## 児童福祉法等の一部を改正する法律案の概要

#### 改正の趣旨

児童虐待の相談対応件数の増加など、子育てに困難を抱える世帯がこれまで以上に顕在化してきている状況等を踏まえ、子育て世帯に対する包括的な支 · 援のための体制強化等を行う。

#### 改正の概要

- 1. 子育て世帯に対する包括的な支援のための体制強化及び事業の拡充 [児童福祉法、母子保健法]
- ①市区町村は、全ての妊産婦・子育て世帯・子どもの包括的な相談支援等を行うこども家庭センター (※) の設置や、身近な子育て支援の場 (保育所等) にお ける相談機関の整備に努める。こども家庭センターは、支援を要する子どもや妊産婦等への支援計画(サポートプラン)を作成する。

※子ども家庭総合支援拠点と子育て世代包括支援センターを見直し。

②訪問による家事支援、児童の居場所づくりの支援、親子関係の形成の支援等を行う事業をそれぞれ新設する。これらを含む家庭支援の事業について市区町村 が必要に応じ利用勧奨・措置を実施する。

③児童発達支援ヤンターが地域における障害児支援の中核的役割を担うことの明確化や、障害種別にかかわらず障害児を支援できるよう児童発達支援の類型 (福祉型、医療型)の一元化を行う。

- 2. 一時保護所及び児童相談所による児童への処遇や支援、困難を抱える妊産婦等への支援の質の向上 (児童福祉法)
- ①一時保護所の設備・運営基準を策定して一時保護所の環境改善を図る。児童相談所による支援の強化として、民間との協働による親子再統合の事業の実施や、 里親支援センターの児童福祉施設としての位置づけ等を行う。

②困難を抱える妊産婦等に一時的な住居や食事提供、その後の養育等に係る情報提供等を行う事業を創設する。

#### 3. 社会的養育経験者・障害児入所施設の入所児童等に対する自立支援の強化【児童福祉法】

①児童自立生活援助の年齢による一律の利用制限を弾力化する。社会的養育経験者等を通所や訪問等により支援する拠点を設置する事業を創設する。 ②障害児入所施設の入所児童等が地域生活等へ移行する際の調整の責任主体(都道府県・政令市)を明確化するとともに、22歳までの入所継続を可能とする。

#### 4. 児童の意見聴取等の仕組みの整備 【児童福祉法】

児童相談所等は入所措置や一時保護等の際に児童の最善の利益を考慮しつつ、児童の意見・意向を勘案して措置を行うため、児童の意見聴取等の措置を講ずることとす る。都道府県は児童の意見・意向表明や権利擁護に向けた必要な環境整備を行う。

#### 5. 一時保護開始時の判断に関する司法審査の導入 [児童福祉法]

児童相談所が一時保護を開始する際に、親権者等が同意した場合等を除き、事前又は保護開始から7日以内に裁判官に一時保護状を請求する等の手続を設ける。

#### 6. 子ども家庭福祉の実務者の専門性の向上 [児童福祉法]

児童虐待を受けた児童の保護等の専門的な対応を要する事項について十分な知識・技術を有する者を新たに児童福祉司の任用要件に追加する。

※当該規定に基づいて、子ども家庭福祉の実務経験者向けの認定資格を導入する。

※認定資格の取得状況等を勘案するとともに、業務内容や必要な専門知識・技術、教育課程の明確化、養成体制や資格取得者の雇用機会の確保、といった環境を整備しつつ、 その能力を発揮して働くことができる組織及び資格の在り方について、国家資格を含め、施行後2年を目途として検討し、その結果に基づいて必要な措置を講ずる。

#### 7. 児童をわいせつ行為から守る環境整備(性犯罪歴等の証明を求める仕組み(日本版DBS)の導入に先駆けた取組強化) [児童福祉法]

児童にわいせつ行為を行った保育十の資格管理の厳格化を行うとともに、ベビーシッター等に対する事業停止命令等の情報の公表や共有を可能とするほか、 所要の改正を行う。

### 施行期日

|令和6年4月1日(ただし、5は公布後3年以内で政令で定める日、7の一部は公布後3月を経過した日、令和5年4月1日又は公布後2年以内で政令で定める日)

1

## こども家庭センターの設置とサポートプランの作成 (1. ①関係)

- 市区町村において、子ども家庭総合支援拠点(児童福祉)と子育て世代包括支援センター(母子保健)の設立の意義 や機能は維持した上で組織を見直し、全ての妊産婦、子育て世帯、子どもへ一体的に相談支援を行う機能を有する機関 (こども家庭センター) の設置に努めることとする。
	- ※ 子ども家庭総合支援拠点: 635自治体、716箇所、子育て世代包括支援センター: 1,603自治体、2,451箇所 (令和3年4月時点)
- この相談機関では、妊娠届から妊産婦支援、子育てや子どもに関する相談を受けて支援をつなぐためのマネジメント (サポートプランの作成) 等を担う。
	- ※ 児童及び奸産婦の福祉に関する把握・情報提供・相談等、支援を要する子ども・奸産婦等へのサポートプランの作成、母子保健の相談等を市区町村の行わな ければならない業務として位置づけ

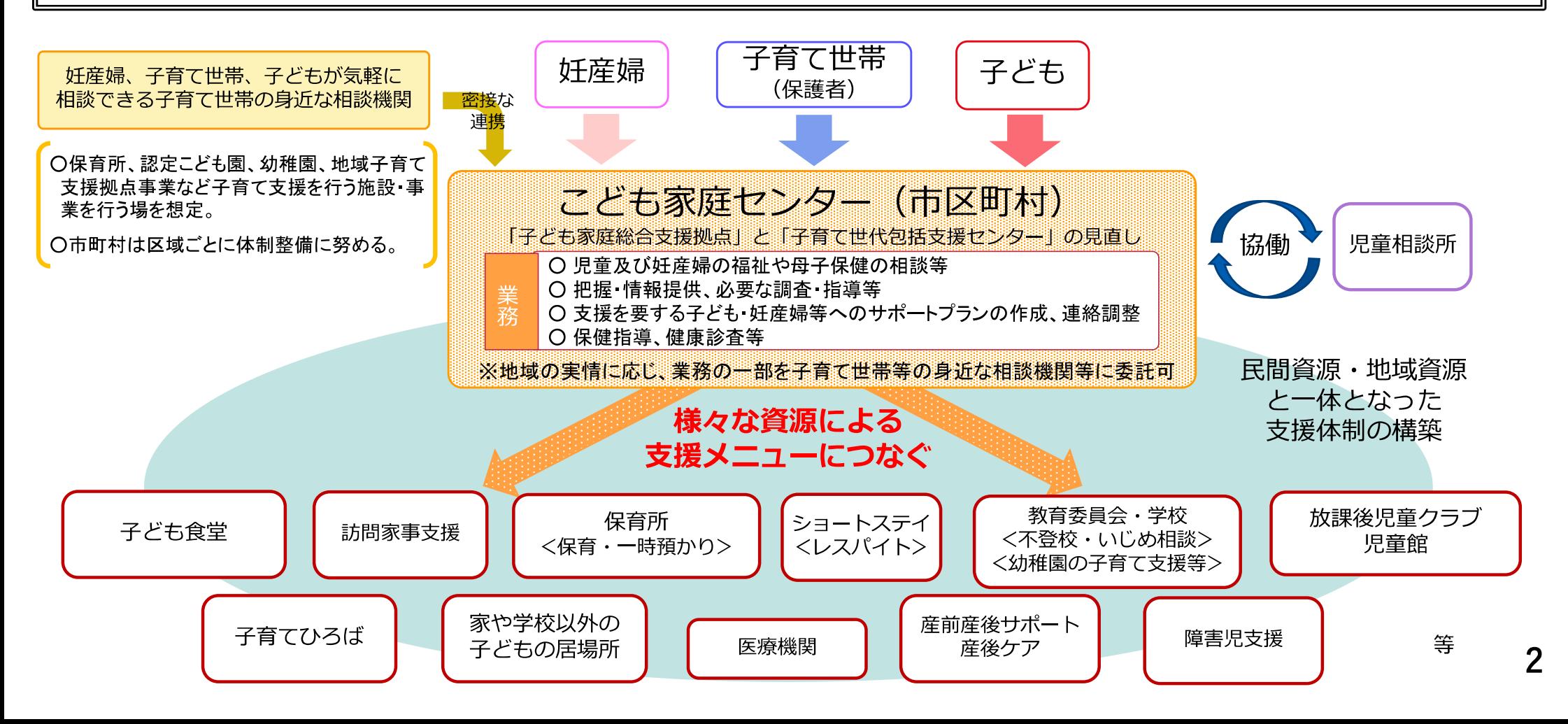

# 市区町村における子育て家庭への支援の充実(1. ②関係)

- 要支援・要保護児童(※1)は約23万人、特定妊婦(※2)は約0.8万人とされる中、支援の充実が求められている。
	- ※1 保護者への養育支援が特に必要、保護者による監護が不適当な児童 ※2 出産前において出産後の養育支援が必要な妊婦
- 地域子ども・子育て支援事業において、訪問型支援、通所型支援、短期入所支援の種類・暈・質の充実を図るととも に、親子関係の構築に向けた支援を行う。
- 市区町村において計画的整備を行い、特に、支援が必要な者に対しては市区町村が利用勧奨・措置を実施する。

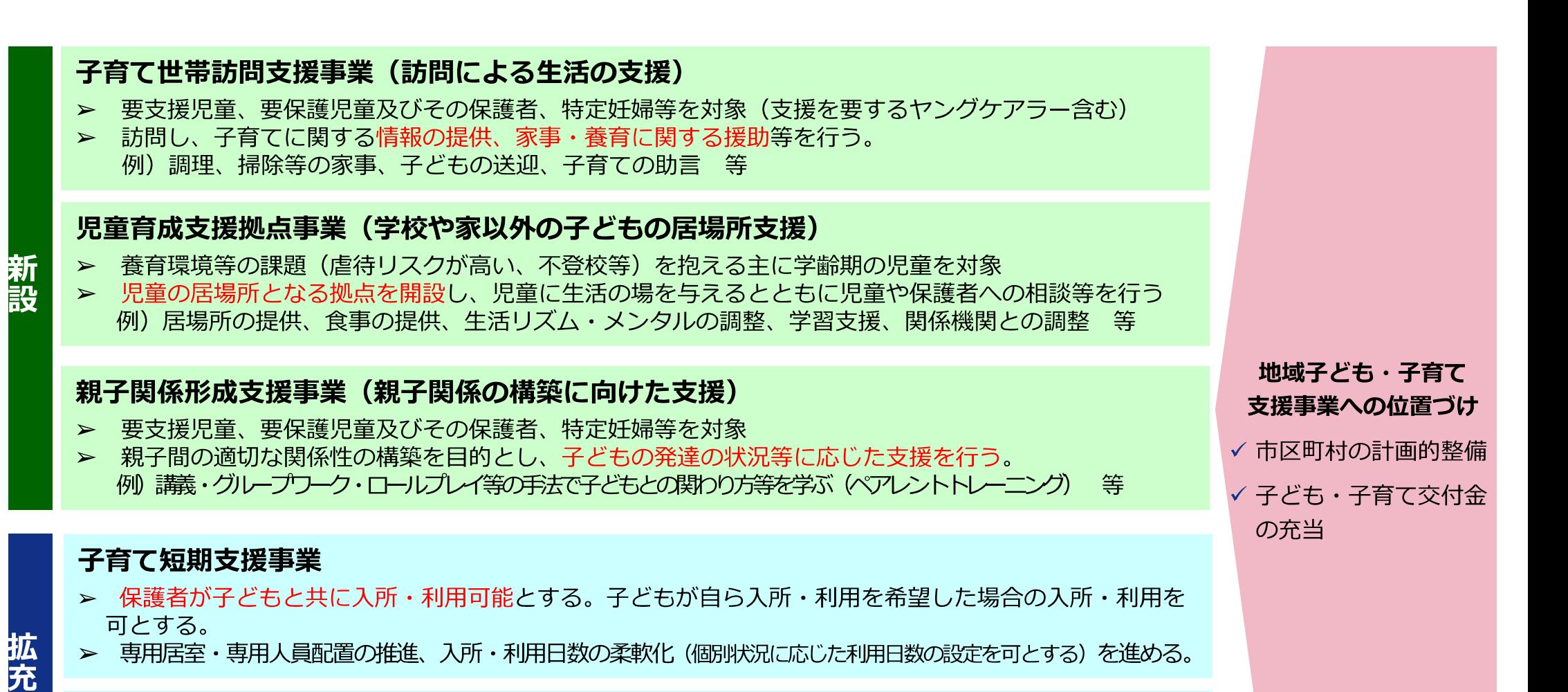

#### 一時預かり事業

> 子育て負担を軽減する目的(レスパイト利用など)での利用が可能である旨を明確化する。

## 都道府県等・児童相談所による支援の強化(2.関係)

- 児童相談所の業務負荷が著しく増大する中で、民間と協働し、支援の強化を図る必要がある。  $($ )
- このため、民間に委託した場合の在宅指導措置の費用を施設等への措置の費用と同様に義務的経費にするとともに、
- 措置解除等の際に親子の生活の再開等を図るため、親子再統合支援事業を制度に位置づける。  $\Omega$
- 家庭養育の推進により児童の養育環境を向上させるため、里親支援センターを児童福祉施設として位置づける。  $(2)$
- 妊婦に対する寄り添いや心理的ケア、出産支援、産後の生活支援など支援を必要とする妊婦に対する包括的な支援事 業を制度に位置づける。

### <親子再統合支援事業(都道府県等の事業※都道府県、政令市、児相設置市) >

- 親子の再統合(親子関係の再構築等)が必要と認められる児童とその保護者を対象  $\blacktriangleright$
- 「児童虐待の防止に資する情報の提供、相談、助言等を行う。  $\blacktriangleright$ 例)ピア・カウンセリング、心理カウンセリング、保護者支援プログラム 等

#### <里親支援センターの設置>

- 里親の普及啓発、里親の相談に応じた必要な援助、入所児童と里親相互の交流の場の提供、里親の選定・調整、委託  $\blacktriangleright$ 児童等の養育の計画作成といった里親支援事業や、里親や委託児童等に対する相談支援等を行う。
- ▶ 里親支援の費用を里親委託の費用と同様に義務的経費とする。

<妊産婦等生活援助事業 (都道府県等の事業※都道府県、市、福祉事務所設置町村) >

- |家庭生活に支障が生じた特定妊婦等とその子ども(親に頼ることができない、出産に備える居宅がない等)を対象  $\blacktriangleright$
- > 住居に入居させ、又は事業所等に通所、訪問により、食事の提供などの日常牛活の支援を行う。養育に関する相談・ 助言、関係機関との連絡調整(産後の母子生活支援施設等へのつなぎ等)、特別養子縁組の情報提供等を行う。

# 社会的養育経験者の自立支援 (3. ①関係)

- 施設入所等の措置等を解除された者等(措置解除者等)の実情を把握し、その自立のために必要な援助を行うことに ついて、都道府県が行わなければならない業務にするとともに、
	- 児童自立生活援助事業の対象者等の年齢要件等を弾力化する、  $\Omega$
	- 生活・就労・自立に関する相談等の機会や措置解除者等の間の相<u>互相談等の場を提供する事業</u>を制度に位置づけ  $(2)$ る。
	- ※ 措置解除者等:年間7,964人 (平成30年度)

### <児童自立生活援助事業の対象者等の年齢要件等の弾力化>

年齢要件について都道府県知事が認めた時点まで児童自立生活援助の実施を可能 (※) にするとともに、教育機関に在 学していなければならない等の要件を緩和する。

※ 満20歳以降も児童自立生活援助事業を活用して同じ施設等に入所等し続けることを可能とする。

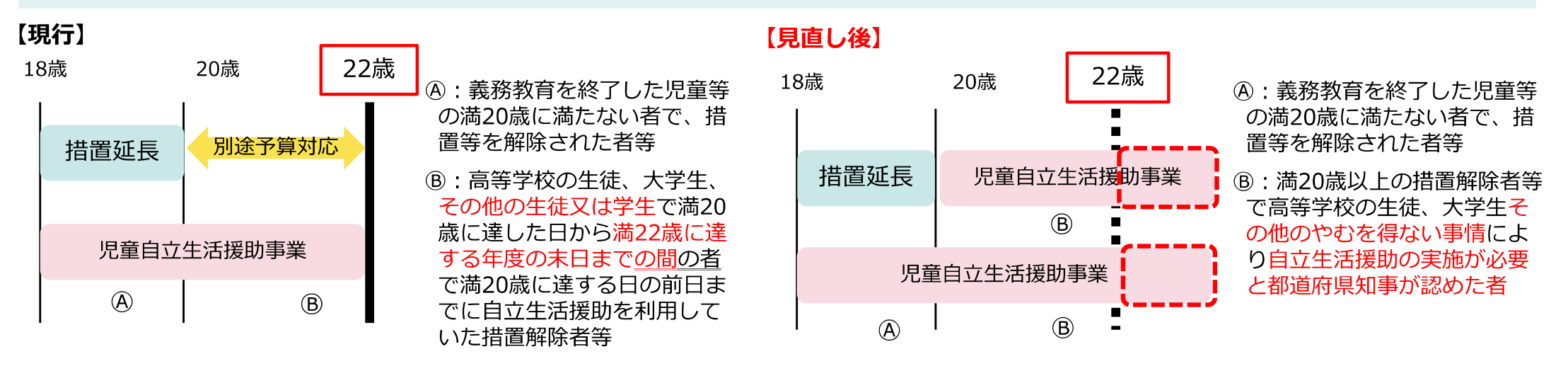

<社会的養護自立支援拠点事業(都道府県等の事業※都道府県、政令市、児相設置市)>

措置解除者等や自立支援を必要とする者 (※) を対象

※ 例えば、一時保護をされたが措置には至らなかった場合、施設に入所等しながら退所後を見据えた利用を行う場合、施設の退所等の後に利用する場合

相互の交流を行う場所を開設し、対象者に対する情報の提供、相談・助言、関係機関との連絡調整等を行う。  $\blacktriangleright$ 

# 子どもの意見聴取等の仕組みの整備(4. 関係)

- 都道府県等において、引き続き、子どもの権利擁護の取組みを推進するため、  $\left(\begin{array}{c} \end{array}\right)$ 
	- 子どもの権利擁護の環境整備を行うことを都道府県等の業務として位置づけ、  $\Omega$
	- 都道府県知事又は児童相談所長が行う措置等の決定時において、子どもの意見聴取等を行うこととし、  $\Omega$
	- $\circled{3}$ 子どもの意見表明等を支援するための事業を制度に位置づけ、その体制整備に努めることとする。

### <子どもの権利擁護に係る環境整備>

- ► 都道府県知事又は児童相談所長が行う意見聴取等や入所措置等の措置、児童福祉施設等における処遇について、都道 府県の児童福祉審議会等 (※) による調査審議・意見具申その他の方法により、子どもの権利擁護に係る環境を整備する ことを、都道府県等の業務とする。
	- ※ 児童福祉法に基づき都道府県に設置され、子ども等の福祉に関する事項を調査審議し、また関係行政機関に意見具申することができる。

#### <児童相談所や児童福祉施設における意見聴取等>

- > 都道府県知事又は児童相談所長が行う在宅指導、里親委託、施設入所等の措置、指定発達支援医療機関への委託、一時保 護の決定時等 (※) に意見聴取等を実施
	- ※ 措置等の解除、停止、変更、期間の更新の時点についても同様。一時保護など緊急で意見聴取等の時間がない場合は事後も許容。
- ► 子どもの最善の利益を考慮するとともに、子どもの意見又は意向を勘案して措置等を行うために、あらかじめ、年齢、 発達の状況その他の子どもの事情に応じ意見聴取その他の措置を講じなければならない。

<意見表明等支援事業 (都道府県等の事業※都道府県、政令市、児相設置市) >

- 児童相談所長等の意見聴取等の義務の対象となっている子ども等を対象  $\blacktriangleright$
- > 子どもの福祉に関し知識又は経験を有する者(意見表明等支援員)が、意見聴取等により意見又は意向を把握するとと もに、それを勘案して児童相談所、都道府県その他関係機関との連絡調整等を行う。 6

# 一時保護の開始時の司法審査等 (5. 関係)

### <一時保護開始時の適正手続の確保 (司法審査) >

- 〇 一時保護の適正性の確保や手続の透明性の確保のため、一時保護開始の判断に関する司法審査を導入する。
	- > 裁判官が発付する一時保護状による方法 (事前又は保護開始から7日以内に児童相談所は書面で請求) とする。
	- > 対象として、親権者等が一時保護に同意した場合や請求までに一時保護を解除した場合等は除く。
	- ▶ 児童虐待のおそれがあるときなど、一時保護の要件を法令上明確化。その要件に該当するときは、明らかに一時 保護の必要がないと認めるときを除き、裁判官は一時保護状を発付する。
	- ▶ 一時保護状発付の請求が却下された場合、一時保護を解除した際に子どもの生命及び心身に重大な危害が生じる おそれがあるときには、児童相談所からの不服申立手続を設ける (却下の翌日から3日以内にその取消を請求)

### <一時保護所の設備・運営基準の策定等>

- ケアの困難度が高い子どもの入所という一時保護所の特性を踏まえ、新たに設備・運営基準を策定し、下記の内容 を規定する。
	- ・平均入所率が100%を超えている一時保護所がある自治体は、定員超過解消のための計画を策定。その場合には、国が重点的に支援を実施し、 施設整備等を進めることにより、一時保護所の環境改善を目指す。
	- ・一時保護所におけるケアの質を外部の視点でチェックし、必要な改善につなげるため、一時保護所が第三者評価を受けることとする。
- 児童相談所が措置を講じるに当たって、地方自治体、医療機関、医学に関する大学、児童福祉施設、子どもが在籍 する学校など関係機関から、情報の提供や意見の開陳など必要な協力を求めることができることを明記する。

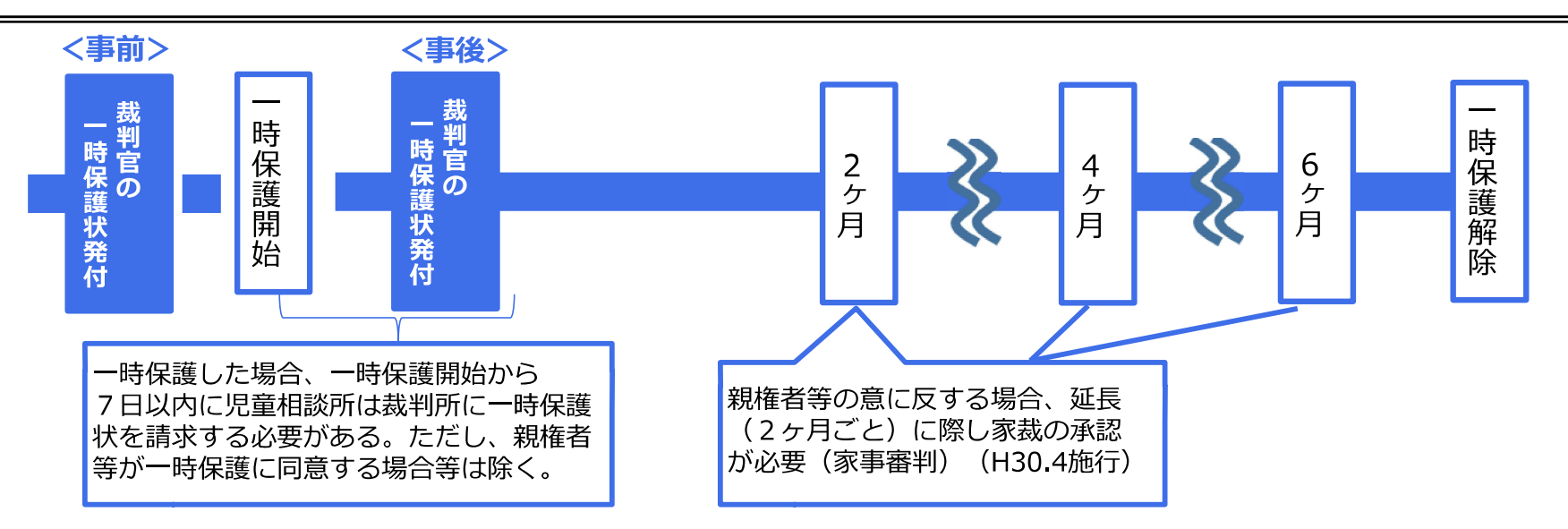

# 子ども家庭福祉の実務者の専門性の向上 (6. 関係)

○子ども家庭福祉の現場にソーシャルワークの専門性を十分に身につけた人材を早期に輩出するため、まずは、一定の実務経験の ある有資格者や現任者について、国の基準を満たした認定機関が認定した研修等を経て取得する認定資格 (※) を導入する。 ※社会的養育専門委員会(審議会)の報告書では「子ども家庭福祉ソーシャルワーカー(仮称)」とされているが、名称は今後検討 ○この新たな認定資格は、児童福祉司の任用要件を満たすものとして児童福祉法上位置づける (※1) 。また、現場への任用が進むよ う、児童相談所のスーパーバイザーになりやすい仕組み(概ね5年→概ね3年の実務経験<sub>(※2)</sub>)や施設等に配置するインセン ティブを設定する。 ※1:児童虐待を受けた児童の保護等の専門的な対応を要する事項について的確な措置を実施するのに十分な知識等を有する者として規定し、認定機関の認定の枠組み等は下位法令等に規定。 ※2:要件の短縮は、他のソーシャルワークの現場での経験があるなど、子ども家庭福祉の実践的な能力がある場合に限ることとする。 ○新たな認定資格の取得状況その他の施行の状況を勘案するとともに、下記 (※) の環境を整備しつつ、児童の福祉に関し専門的 な知識及び技術を必要とする支援を行う者に関して、その能力を発揮して働くことができる組織及び資格の在り方について、 国家資格を含め、認定資格の施行 (R6.4) 後2年を目途として検討を加え、その結果に基づいて必要な措置を講ずる。 ※その者が実施すべき業務の内容、必要な専門的な知識・技術や教育課程の内容の明確化、養成するための必要な体制の確保、その者がその能力を発揮して働くことができる場における雇用の機会の確保 子ども家庭福祉の認定資格 ※子ども家庭福祉の現場で働きながらの受講や試験となるため、現場の ※認定機関が実施。指定研修等の効果も測定する 試験 意見も聴きながら内容は今後検討 実践的な内容 子ども家庭福祉指定研修 (100時間程度) ソーシャルワーク 相談援助の実務経験 に関する研修の受講 ソーシャルワーク に関する研修の受講 2年

保育士の

実務経験

4年

子ども家庭福祉分野の

相談援助の実務経験

4年

精神保健

福祉士

社会福祉士

、※対象となる保育士の範囲は、相談援助や保護者対応等の経験に留意しつつ今後検討  $\mathbf 8$ 

### 児童をわいせつ行為から守る環境整備 (7. 関係) (性犯罪歴等の証明を求める仕組み (日本版DBS) の導入に先駆けた取組強化)

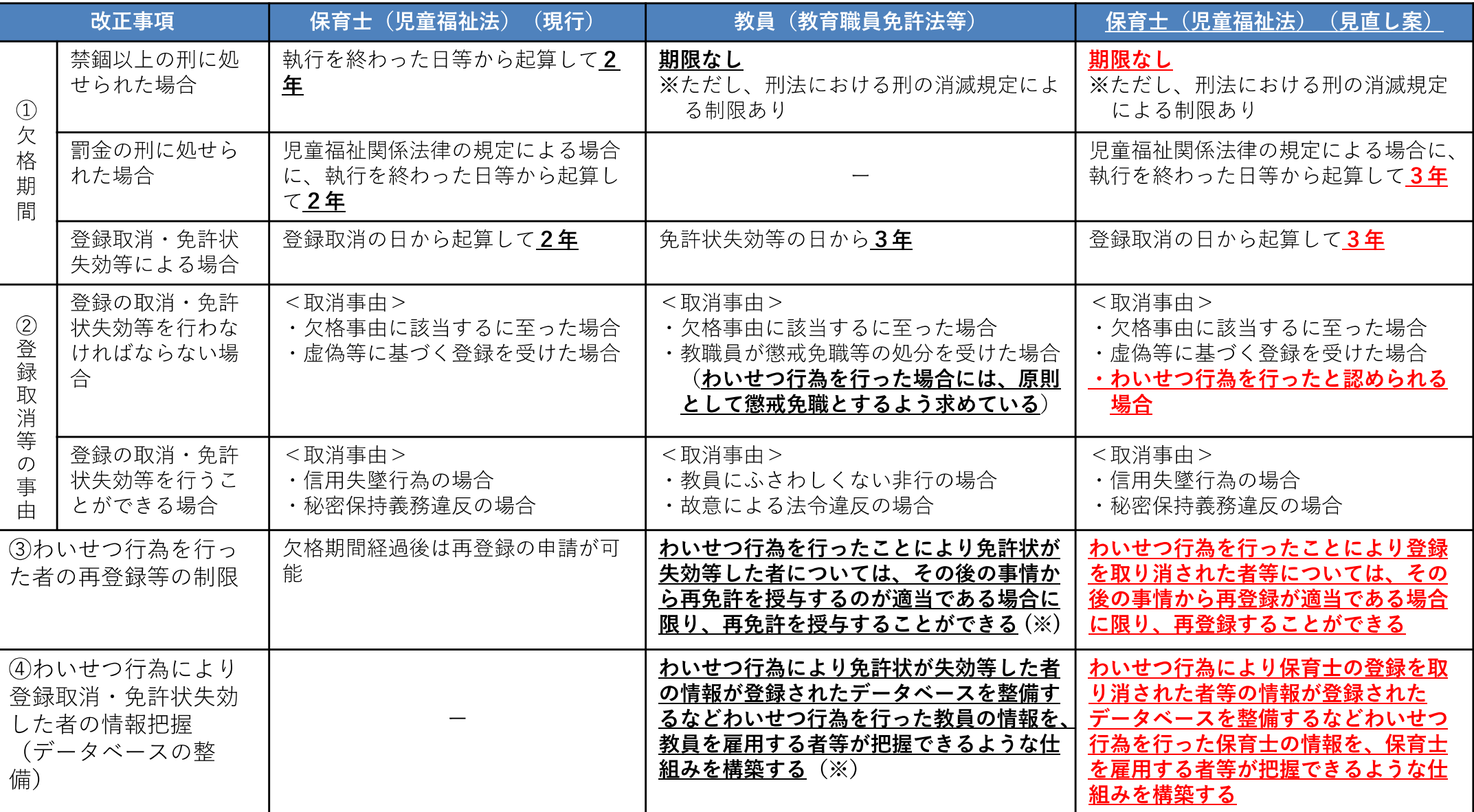

6そのほか、わいせつ行為を行ったベビーシッターについては、児童福祉法に基づく事業停止命令等の情報について公表できること等を規定することに より、利用者への情報提供を図る。

※ 法の規定に基づく対応

## 児童発達支援センターの役割・機能の強化 (1. 3関係)

<制度の現状>

- 主に未就学の障害児の発達支援を行う「児童発達支援センター」については、地域における中核的役割を果たすことが期待されているが、 果たすべき機能や、一般の「児童発達支援事業所」との役割分担が明確でない。
- 障害児通所支援については、平成24年の法改正において、障害児や家族にとって身近な地域で必要な発達支援を受けられるよう、障害種  $\bigcap$ 別毎に分かれていた給付体系をできる限り一元化したが、児童発達支援センターは「福祉型」と「医療型」(肢体不自由児を対象)に分か れ、障害種別による類型となっている。

<改正案の内容>

- 児童発達支援センターが、地域における障害児支援の中核的役割を担うことを明確化する。  $(1)$
- ⇒ これにより、多様な障害のある子どもや家庭環境等に困難を抱えた子ども等に対し、適切な発達支援の提供につなげるとと もに、地域全体の障害児支援の質の底上げを図る。
	- <「中核的役割」として明確化する具体的な役割・機能のイメージ>
	- ① 幅広い高度な専門性に基づく発達支援・家族支援機能
	- ② 地域の障害児通所支援事業所に対するスーパーバイズ・コンサルテーション機能(支援内容等の助言・援助機能)
	- ③ 地域のインクルージョン推進の中核としての機能
	- (4) 地域の障害児の発達支援の入口としての相談機能
- 「児童発達支援センターの類型(福祉型・医療型)の一元化を行う。  $(2)$ 
	- ⇒ これにより、障害種別にかかわらず、身近な地域で必要な発達支援を受けられるようにする。

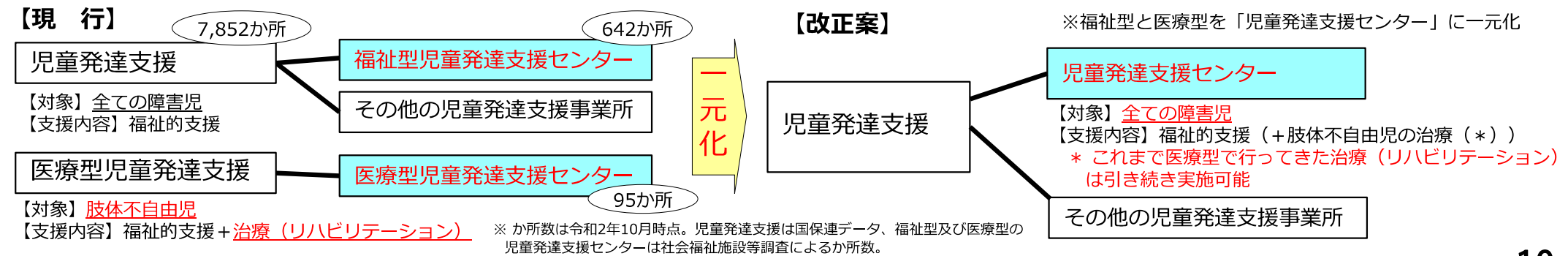

## 障害児入所施設からの円滑な移行調整の枠組みの構築 (3. 2関係)

<制度の現状>

○ 平成24年施行の児童福祉法改正において、当時、障害児入所施設に入所できていた18歳以上の障害者については、改正後は大人として 相応しい、より適切な支援を行っていくため、障害者施策で対応することとされたが、移行調整が十分進まず、18歳以上の者が障害児入 所施設に留まっている状況がある。

<改正案の内容>

障害児入所施設から成人としての生活への移行調整の責任主体(都道府県及び政令市)を明確化する。  $\Omega$ 

<都道府県・政令市が取り組む内容>

- ① 関係者との協議の場を設ける
- ② 移行調整及び地域資源の整備等に関する総合的な調整を行う 等
- ② 一定年齢以上の入所で移行可能な状態に至っていない場合や、強度行動障害等が18歳近くになって強く顕在化して きたような場合等に十分配慮する必要があることから、22歳満了時(入所の時期として最も遅い18歳直前から起算し て5年間の期間)までの入所継続を可能とする。

(注) 現行法において入所できる児童の年齢は原則18歳未満。20歳未満まで入所の延長が可能。

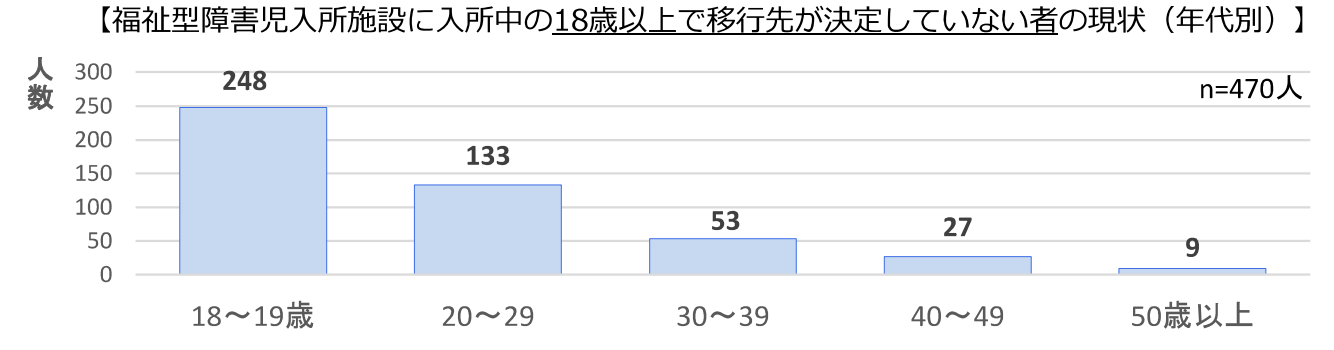

出典:厚生労働省 社会·援護局 障害保健福祉部 障害福祉課 障害児・発達障害者支援宰調べ (令和3年3月31日時点)

※1 移行先が決まっているため、令和3年度中に退所予定の者を除く

※2 470人 (過齢児) のうち、22歳までの者は313人 (うち19歳以下 の者248人、20歳~22歳の者は65人)、23歳以上の者は157人。

※ 18歳以上で移行先が決定していない者については、令和3年12月に都道府県・政令市等に対し、①地域のグループホーム等への移行調整や、②児者転換(障害児入所施設 から障害者支援施設への転換)、③児者併設(障害児入所施設を分割した一方を障害者支援施設として併設)等の対応を加速するよう手引きを示し、取組を進めている。